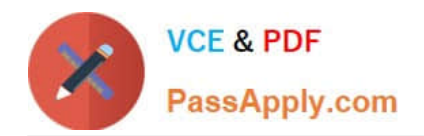

## **220-1102Q&As**

### CompTIA A+ Certification Exam: Core 2

## **Pass CompTIA 220-1102 Exam with 100% Guarantee**

Free Download Real Questions & Answers **PDF** and **VCE** file from:

**https://www.passapply.com/220-1102.html**

100% Passing Guarantee 100% Money Back Assurance

Following Questions and Answers are all new published by CompTIA Official Exam Center

**C** Instant Download After Purchase

**83 100% Money Back Guarantee** 

- 365 Days Free Update
- 800,000+ Satisfied Customers

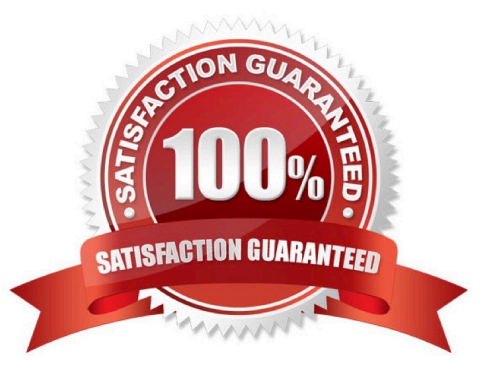

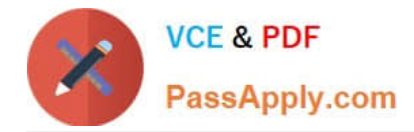

#### **QUESTION 1**

SIMULATION

You need to configure your mobile device to send and receive electronic messages from your company. Your mobile device must be able to truly synchronize the message state with your desktop, so that when a message is read on your desktop, it is marked as read on your mobile device. These are the proper parameters:

```
1.
```
Email address: tech@techies.com

2.

Password: P@\$\$w0rd

3.

Pop.techies.com Port: 110 Security: None

4.

IMAP.techies.com Port: 993 Security: SSL

5.

smtp.techies.com Port: 465 Security: TLS

6.

Company SSID: Techies

7.

Security: WPA2

8.

Passphrase: P@\$\$w0rd

9.

SSID is not broadcasted

Instructions: You are not authorized to use the Company\\'s WLAN. The outgoing server does not require login credentials. When you have completed the simulation, please select the done button to submit your answer.

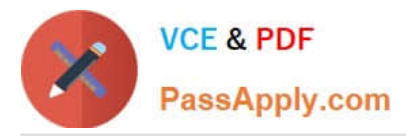

# **Configure Mobile Device** Instructions: Configure the settings to send and receive electronic messages from the company. Settings  $^\circledR$ **WiFi and Networks**  $^{\circ}$ Mail Battery Display

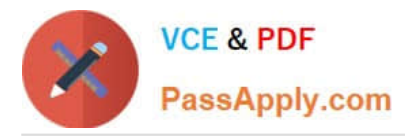

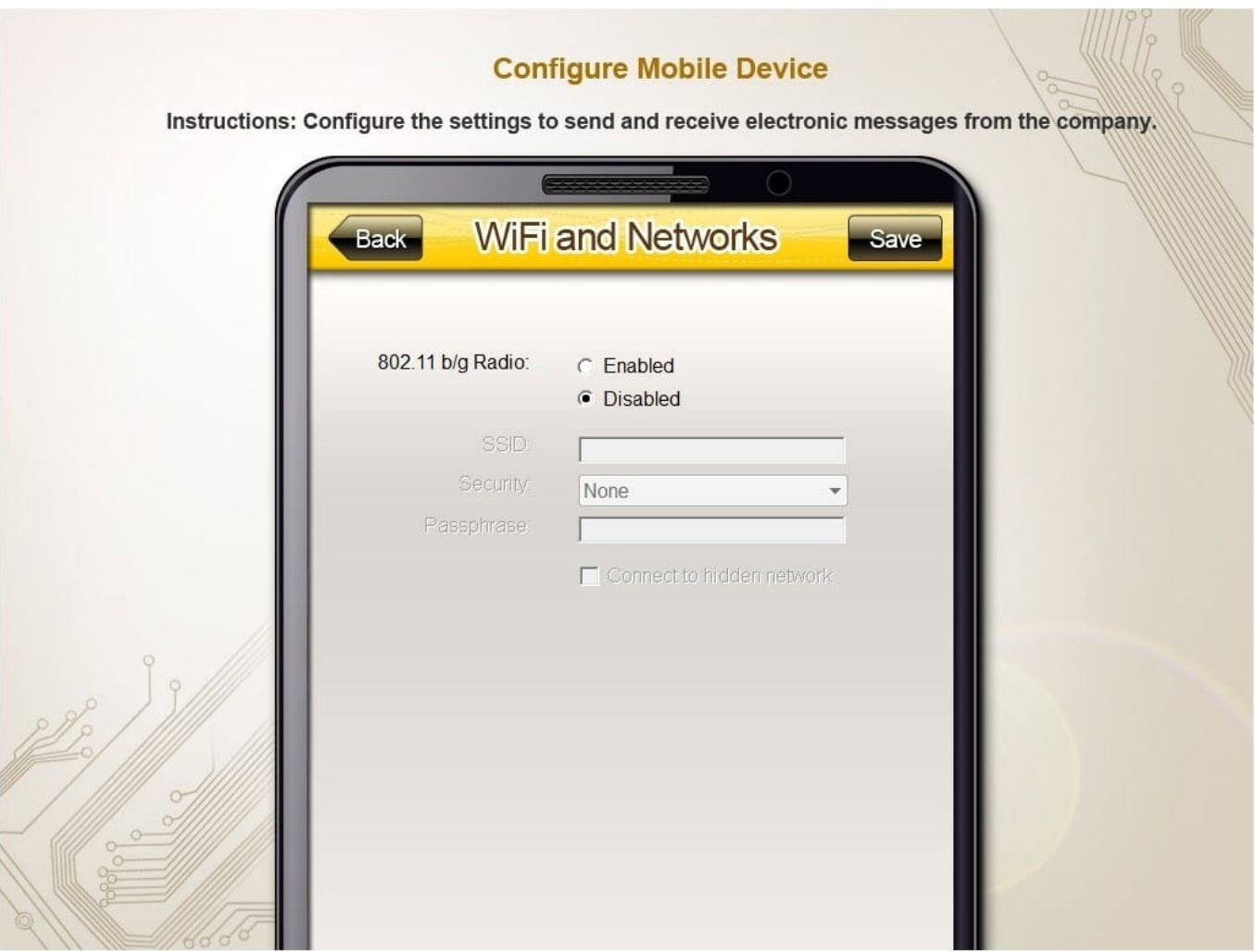

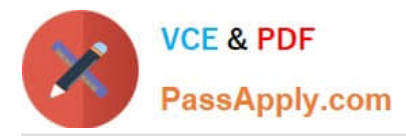

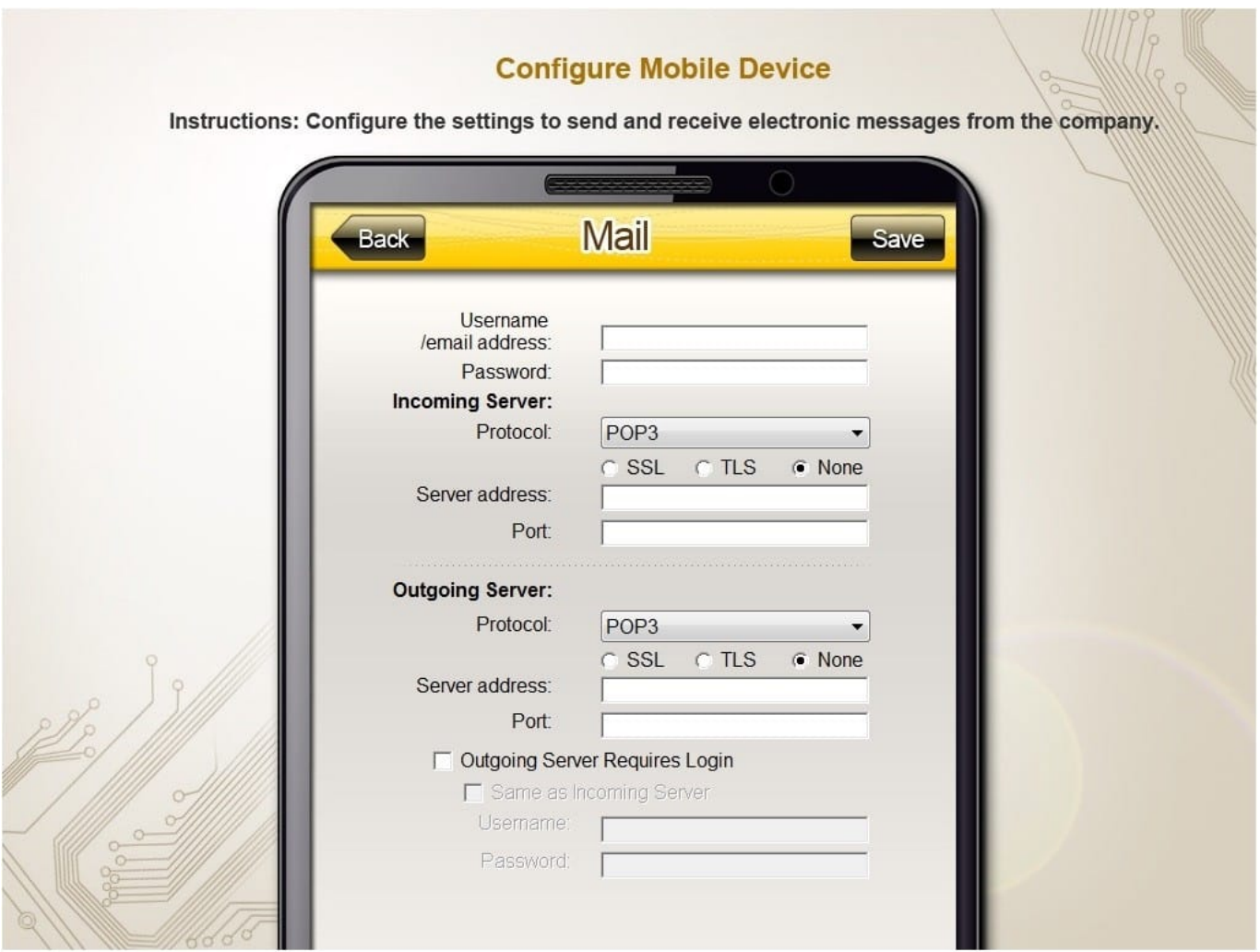

#### A. Review the explanation for all details.

#### Correct Answer: A

Since we are instructed to not use the company\\'s WLAN we only need to worry about the email settings and ignore the WiFi and Networks tab.

On the MAIL tab enter information as shown below:

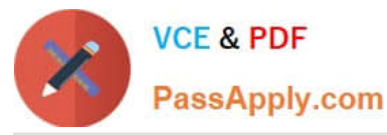

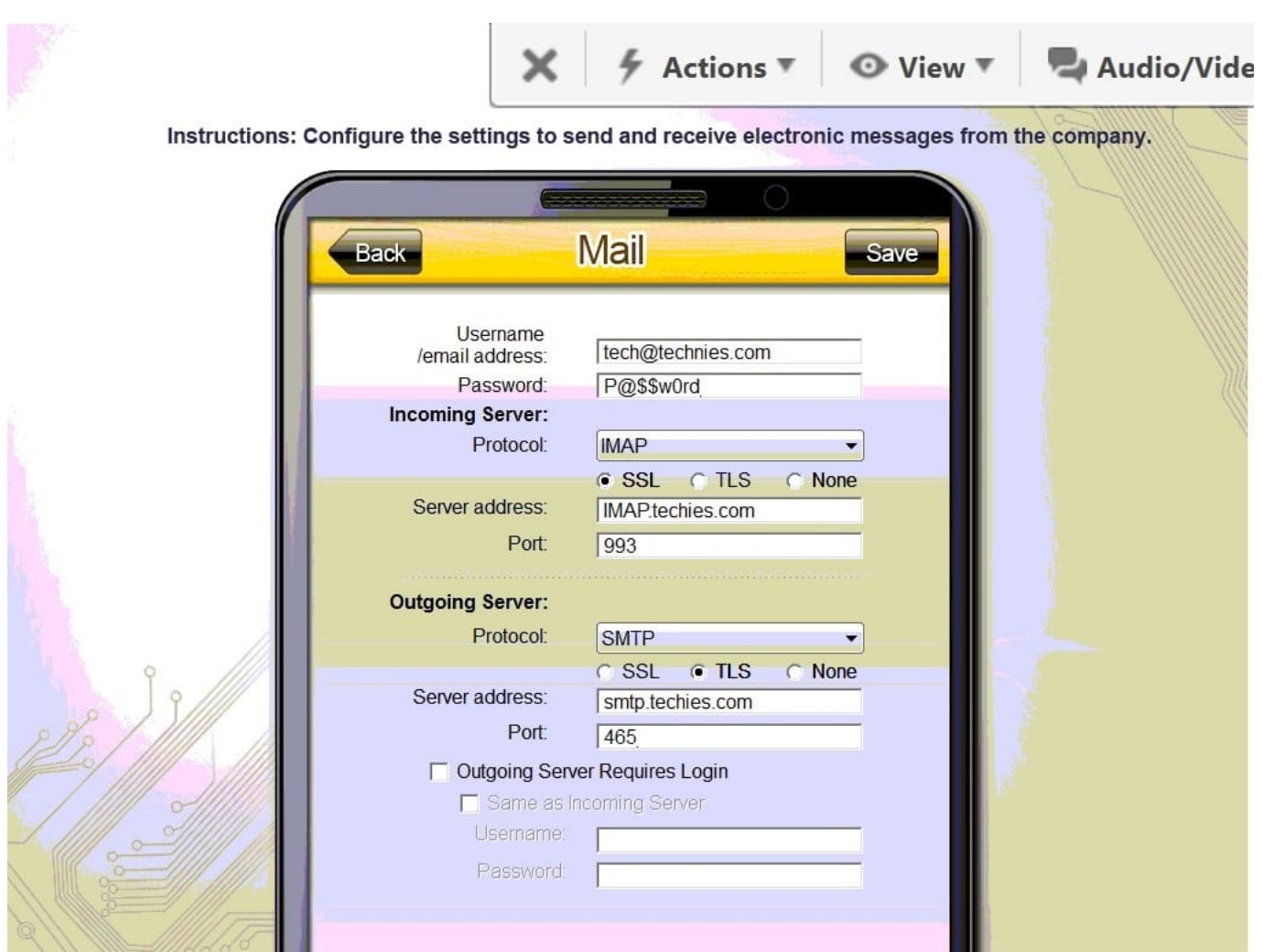

#### **QUESTION 2**

A technician has verified that a user\\'s computer has a virus, and the antivirus software is out Of date. Which of the following steps should the technician take NEXT?

- A. Quarantine the computer.
- B. use a previous restore point,
- C. Educate the end user about viruses
- D. Download the latest virus definitions

Correct Answer: D

This will ensure that the antivirus software is up-to-date, and can detect any new viruses that may have been released since the last virus definition update.

The CompTIA A+ Core 2 220-1002 exam covers this topic in the following domains: 1.3 Explain the importance of security awareness and 2.2 Given a scenario, use secure data management and disaster recovery principles.

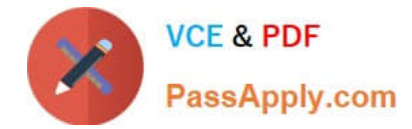

#### **QUESTION 3**

Which of the following is an example of MFA?

- A. Fingerprint scan and retina scan
- B. Password and PIN
- C. Username and password
- D. Smart card and password

Correct Answer: D

Smart card and password is an example of two-factor authentication (2FA), not multi-factor authentication (MFA). MFA requires two or more authentication factors. Smart card and password is an example of two-factor authentication (2FA)2

#### **QUESTION 4**

A laptop user is visually impaired and requires a different cursor color. Which of the following OS utilities is used to change the color of the cursor?

- A. Keyboard
- B. Touch pad
- C. Ease of Access Center
- D. Display settings

Correct Answer: C

The OS utility used to change the color of the cursor in Windows is Ease of Access Center The user can change the cursor color by opening the Settings app, selecting Accessibility in the left sidebar, selecting Mouse pointer and touch under Vision, and choosing one of the cursor options. The user can select Custom to pick a color and use the Size slider to make the cursor larger or smaller

The Ease of Access Center in the Windows OS provides accessibility options for users with disabilities or impairments. One of these options allows the user to change the color and size of the cursor, making it more visible and easier to locate on the screen. The Keyboard and Touchpad settings do not offer the option to change cursor color, and Display Settings are used to adjust the resolution and other properties of the display. Therefore, C is the best answer. This information is covered in the Comptia A+ Core2 documents/guide under the Accessibility section.

#### **QUESTION 5**

A user states that every time they turn on their computer they have to change the computer\\'s time and date. Which of the following should the technician perform FIRST to resolve this issue?

A. Change time zones

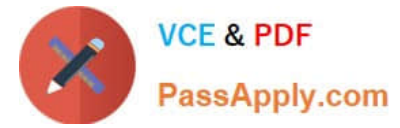

- B. Synchronize with a different time date server
- C. Replace the drive cache battery
- D. Perform a firmware update

Correct Answer: B

[Latest 220-1102 Dumps](https://www.passapply.com/220-1102.html) [220-1102 Practice Test](https://www.passapply.com/220-1102.html) [220-1102 Braindumps](https://www.passapply.com/220-1102.html)